**Shuvra S. Bhattacharyya,Ed F. Deprettere,Rainer Leupers,Jarmo Takala**

 **Autonomous Horizons** Greg Zacharias,2019-04-05 Dr. Greg Zacharias, former Chief Scientist of the United States Air Force (2015-18), explores next steps in autonomous systems (AS) development, fielding, and training. Rapid advances in AS development and artificial intelligence (AI) research will change how we think about machines, whether they are individual vehicle platforms or networked enterprises. The payoff will be considerable, affording the US military significant protection for aviators, greater effectiveness in employment, and unlimited opportunities for novel and disruptive concepts of operations. Autonomous Horizons: The Way Forward identifies issues and makes recommendations for the Air Force to take full advantage of this transformational technology.

 **Report of the Presidential Commission on the Space Shuttle Challenger Accident** DIANE Publishing Company,Southgate Publishers,1995-07

 **Enhancing the Effectiveness of Team Science** National Research Council,Division of Behavioral and Social Sciences and Education,Board on Behavioral, Cognitive, and Sensory Sciences,Committee on the Science of Team Science,2015-07-15 The past half-century has witnessed a dramatic increase in the scale and complexity of scientific research. The growing scale of science has been accompanied by a shift toward collaborative research, referred to as team science. Scientific research is increasingly conducted by small teams and larger groups rather than individual investigators, but the challenges of collaboration can slow these teams' progress in achieving their scientific goals. How does a team-based approach work, and how can universities and research institutions support teams? Enhancing the Effectiveness of Team Science synthesizes and integrates the available research to provide guidance on assembling the science team; leadership, education and professional development for science teams and groups. It also examines institutional and

organizational structures and policies to support science teams and identifies areas where further research is needed to help science teams and groups achieve their scientific and translational goals. This report offers major public policy recommendations for science research agencies and policymakers, as well as recommendations for individual scientists, disciplinary associations, and research universities. Enhancing the Effectiveness of Team Science will be of interest to university research administrators, team science leaders, science faculty, and graduate and postdoctoral students.

*Sanitary Code, State of Louisiana* ,1911

#### **Guidelines for the Evaluation and Control of Lead-based Paint Hazards in Housing** ,1995

 Analytical Method Validation and Instrument Performance Verification Chung Chow Chan,Y. C. Lee,Herman Lam,Xue-Ming Zhang,2004-04-23 Validation describes the procedures used to analyze pharmaceutical products so that the data generated will comply with the requirements of regulatory bodies of the US, Canada, Europe and Japan. Calibration of Instruments describes the process of fixing, checking or correcting the graduations of instruments so that they comply with those regulatory bodies. This book provides a thorough explanation of both the fundamental and practical aspects of biopharmaceutical and bioanalytical methods validation. It teaches the proper procedures for using the tools and analysis methods in a regulated lab setting. Readers will learn the appropriate procedures for calibration of laboratory instrumentation and validation of analytical methods of analysis. These procedures must be executed properly in all regulated laboratories, including pharmaceutical and biopharmaceutical laboratories, clinical testing laboratories (hospitals, medical offices) and in food and cosmetic testing laboratories.

 **Data Center Fundamentals** Mauricio Arregoces,Maurizio Portolani,2003-12-04 Master the basics of data centers to build server farms that enhance your Web site performance Learn design guidelines that show how to deploy server farms in highly available and scalable environments Plan site performance capacity with discussions of server farm architectures and their real-life applications to determine your system needs Today's market demands that businesses have an Internet presence through which they can perform e-commerce and customer support, and establish a presence that can attract and increase their customer base. Underestimated hit ratios, compromised credit card records, perceived slow Web site access, or the infamous Object Not Found alerts make the difference between a successful online presence and one that is bound to fail. These challenges can be solved in part with the use of data center technology. Data centers switch traffic based on information at the Network, Transport, or Application layers. Content switches perform the best server selection process to direct users' requests for a specific service to a server in a server farm. The best server selection process takes into account both server load and availability, and the existence and consistency of the requested content. Data Center Fundamentals helps you understand the basic concepts behind the design and scaling of server farms using data center and content switching technologies. It addresses the principles and concepts needed to take on the most common challenges encountered during planning, implementing, and managing Internet and intranet IP-based server farms. An indepth analysis of the data center technology with real-life scenarios make Data Center Fundamentals an ideal reference for understanding, planning, and designing Web hosting and ecommerce environments.

 **Safety Inspection Procedures** United States. Bureau of Labor Standards,1967

 Tika in Action Jukka L. Zitting,Chris Mattmann,2011-11-30 Summary Tika in Action is a hands-on guide to content mining with Apache Tika. The book's many examples and case studies

offer real-world experience from domains ranging from search engines to digital asset management and scientific data processing. About the Technology Tika is an Apache toolkit that has built into it everything you and your app need to know about file formats. Using Tika, your applications can discover and extract content from digital documents in almost any format, including exotic ones. About this Book Tika in Action is the ultimate guide to content mining using Apache Tika. You'll learn how to pull usable information from otherwise inaccessible sources, including internet media and file archives. This examplerich book teaches you to build and extend applications based on real-world experience with search engines, digital asset management, and scientific data processing. In addition to architectural overviews, you'll find detailed chapters on features like metadata extraction, automatic language detection, and custom parser development. This book is written for developers who are new to both Scala and Lift and covers just enough Scala to get you started. Purchase of the print book comes with an offer of a free PDF, ePub, and Kindle eBook from Manning. Also available is all code from the book. What's Inside Crack MS Word, PDF, HTML, and ZIP Integrate with search engines, CMS, and other data sources Learn through experimentation Many examples This book requires no previous knowledge of Tika or text mining techniques. It assumes a working knowledge of Java. ========================================

== Table of Contents PART 1 GETTING STARTED The case for the digital Babel fish Getting started with Tika The information landscape PART 2 TIKA IN DETAIL Document type detection Content extraction Understanding metadata Language detection What's in a file? PART 3 INTEGRATION AND ADVANCED USE The big picture Tika and the Lucene search stack Extending Tika PART 4 CASE STUDIES Powering NASA science data systems Content management with Apache Jackrabbit Curating cancer research data with Tika The classic search engine example

 **Windows Server 2016 Unleashed** Rand Morimoto,Jeffrey R. Shapiro,Guy Yardeni,Omar Droubi,Andrew Abbate,Michael Noel,Chris Amaris,2017 This is the most comprehensive and realistic guide to Windows Server 2016 planning, design, prototyping, implementation, migration, administration, and support. Extensively updated, it contains unsurpassed independent and objective coverage of Windows Server 2016's key innovations, including the cloud, containers, and Windows 10 integration. Windows Server 2016 Unleashed reflects the authors' extraordinary experience implementing Windows Server 2016 in large-scale environments since its earliest alpha releases, reaching back more than two years prior to its official launch. Microsoft MVP Rand Morimoto and his colleagues fully address every aspect of deploying and operating Windows Server 2016, including Active Directory, networking and core application services, security, migration from Windows Server 2003/2008, administration, fault tolerance, optimization, troubleshooting, and much more. Valuable for Windows professionals at all skill levels, this book will be especially indispensable for intermediate-toadvanced level professionals seeking expert, in-depth solutions. Every chapter contains tips, tricks, best practices, and lessons learned from actual deployments: practical information for using Windows Server 2016 to solve real business problems.

 *The Warcraft Civilization* William Sims Bainbridge,2012-09-21 An exploration of the popular online role-playing game World of Warcraft as a virtual prototype of the real human future. World of Warcraft is more than a game. There is no ultimate goal, no winning hand, no princess to be rescued. WoW is an immersive virtual world in which characters must cope in a dangerous environment, assume identities, struggle to understand and communicate, learn to use technology, and compete for dwindling resources. Beyond the fantasy and science fiction details, as many have noted, it's not entirely unlike today's world. In The Warcraft Civilization, sociologist William Sims Bainbridge goes further,

arguing that WoW can be seen not only as an allegory of today but also as a virtual prototype of tomorrow, of a real human future in which tribe-like groups will engage in combat over declining natural resources, build temporary alliances on the basis of mutual self-interest, and seek a set of values that transcend the need for war. What makes WoW an especially good place to look for insights about Western civilization, Bainbridge says, is that it bridges past and future. It is founded on Western cultural tradition, yet aimed toward the virtual worlds we could create in times to come.

 **Geo-Informatics in Resource Management and Sustainable Ecosystem** Fuling Bian,Yichun Xie,Xiaohui Cui,Yixin Zeng,2013-10-30 This two volume set (CCIS 398 and 399) constitutes the refereed proceedings of the International Conference on Geo-Informatics in Resource Management and Sustainable Ecosystem, GRMSE 2013, held in Wuhan, China, in November 2013. The 136 papers presented, in addition to 4 keynote speeches and 5 invited sessions, were carefully reviewed and selected from 522 submissions. The papers are divided into 5 sessions: smart city in resource management and sustainable ecosystem, spatial data acquisition through RS and GIS in resource management and sustainable ecosystem, ecological and environmental data processing and management, advanced geospatial model and analysis for understanding ecological and environmental process, applications of geo-informatics in resource management and sustainable ecosystem.

 **Violence, Trauma, and Trauma Surgery** Mark Siegler,Selwyn O. Rogers Jr.,2020-02-27 This unique and innovative title offers a comprehensive exploration of the intersection of ethics, violence, trauma, and trauma surgery. Underscoring that the causes of violence include a wide range of socioeconomic factors, including poverty and the lack of economic opportunity, and that violence often occurs in impoverished and underserved communities, various authors from a wide range of

disciplines outline how intentional violence toward another person is multidimensional and complex. Many of the authors use Chicago as a framework for their chapter discussion, but there are similarities in many urban settings throughout the United States and abroad. Part I of the book, Ethical Issues Related to Violence, includes seven chapters that examine ethical issues related to violence. Each of these chapters discusses a different but intersecting aspect of how violence challenges ethical standards in medicine and health. Part II, Ethical Issues Related to Trauma and Trauma Surgery, offers eight chapters that address various aspects of ethical issues related to trauma and trauma surgery. Part III, Additional Concerns Relating to Violence and Trauma, describe a series of issues relating to violence and trauma, including surgical procedures, psychological distress, and geographic disparities in access to trauma care. Developed by nationally renowned thought leaders in the field, Violence, Trauma, and Trauma Surgery is a major and novel contribution to the clinical literature and will be of great interest to all physicians, clinicians, researchers, social scientists, students, policymakers, hospital administrators and community leaders concerned with understanding and improving outcomes relating to violence, trauma, and trauma surgery.

 *Handbook of Signal Processing Systems* Shuvra S. Bhattacharyya,Ed F. Deprettere,Rainer Leupers,Jarmo Takala,2013-06-20 Handbook of Signal Processing Systems is organized in three parts. The first part motivates representative applications that drive and apply state-of-the art methods for design and implementation of signal processing systems; the second part discusses architectures for implementing these applications; the third part focuses on compilers and simulation tools, describes models of computation and their associated design tools and methodologies. This handbook is an essential tool for professionals in many fields and researchers of all levels.

**Ethical and Social Issues in the Information Age** Joseph

M. Kizza,2013-03-09 An introduction to the social and policy issues which have arisen as a result of IT. Whilst it assumes a modest familiarity with computers, the book provides a guide to the issues suitable for undergraduates. In doing so, the author prompts students to consider questions such as: \* How do morality and the law relate to each other? \* What should be covered in a professional code of conduct for information technology professionals? \* What are the ethical issues relating to copying software? \* Is electronic monitoring o employees wrong? \* What are the moral codes of cyberspace? Throughout, the book shows how in many ways the technological development is outpacing the ability of our legal systems, and how different paradigms applied to ethical questions often proffer conflicting conclusions. As a result, students will find this a thoughtprovoking and valuable survey of the new and difficult ethical questions posed by the Internet, artificial intelligence, and virtual reality.

 **Green Technological Innovation for Sustainable Smart Societies** Chinmay Chakraborty,2021-09-13 This book discusses the innovative and efficient technological solutions for sustainable smart societies in terms of alteration in industrial pollution levels, the effect of reduced carbon emissions, green power management, ecology, and biodiversity, the impact of minimal noise levels and air quality influences on human health. The book is focused on the smart society development using innovative lowcost advanced technology in different areas where the growth in employment and income are driven by public and private investment into such economic activities, infrastructure and assets that allow reduced carbon emissions and pollution, enhanced energy, and resource efficiency and prevention of the loss of biodiversity and ecosystem services. The book also covers the paradigm shift in the sustainable development for the green environment in the post-pandemic era. It emphasizes and facilitates a greater understanding of existing available research

i.e., theoretical, methodological, well-established and validated empirical work, associated with the environmental and climate change aspects.

 **The Toxicant Induction of Irritant Asthma, Rhinitis, and Related Conditions** William J. Meggs,2014-01-24 Untoward reactions to environmental chemicals, particularly when a subject reports difficulties with exposures to chemicals of diverse classes involving more than one organ system, have been poorly understood and an area of great controversy. Studies of airway inflammation induced by respiratory irritants have established neurogenic inflammation as the mechanism for irritant asthma and rhinitis. Remodeling of the airway after an acute irritant exposure can lead to a heightened sensitivity to irritants that persists. Recognition that rhinitis, while sometimes regarded as a trivial disease, is associated with extra-airway manifestations such as fatigue and disturbances of sleep, mood, and cognition, further elucidates how chemical exposures can be serious for susceptible individuals. This book reviews current scientific understanding of irritant airway inflammation and related conditions, including cardiovascular effects of particulate exposures, airborne contact dermatitis and irritant dermatitis, and the brain as a target organ for both allergic and irritant reactions. It is essential reading for physicians and other healthcare workers caring for patients with environmental intolerances. Allergists, toxicologists, occupational and environmental physicians, and pulmonologists will find the materials particularly valuable. Patients and advocates for those with chemical intolerances will also find the book of interest.

 *Microsoft Windows Server 2008 R2 Administration Instant Reference* Matthew Hester,Chris Henley,2010-01-21 All your Windows Server 2008 R2 questions answered—on the spot! Get up to speed on the new features of Windows Server 2008 R2 with this indispensableguide. Designed for busy IT professionals, it's the perfect go-to resource for quick answers and real-world

solutions as you administer the new server OS. You'll find easy-toread lists, quick-reference tables, helpful thumb tabs, and much more in a handy, compact format that puts the information you need at your fingertips. Topics include: Getting started and adding roles and functionality Automating tasks Managing users, groups, directories, and the centralized desktop Handling folder security, disk management, storage, backup, and recovery Monitoring and maintaining web servers Troubleshooting IP and managing remote access Doing performance tuning and maintaining virtual servers

 **Treatment Improvement Protocol (TIP) 63: Medications for Opioid Use Disorder** Substance Abuse Mental Health Services Administration/SAMHSA (U.S.),2018-06-05 This Treatment Improvement Protocol (TIP) reviews the use of the three Food and Drug Administration (FDA)-approved medications used to treat opioid use disorder (OUD)—methadone, naltrexone, and buprenorphine—and provides guidance for healthcare professionals and addiction treatment providers on appropriate prescribing practices for these medications and effective strategies for supporting the patients utilizing medication for the treatment of OUD. The goal of treatment for opioid addiction or OUD is remission of the disorder leading to lasting recovery. Recovery is a process of change through which individuals improve their health and wellness, live self-directed lives, and strive to reach their full potential. This TIP also educates patients, families, and the general public about how OUD medications work and the benefits they offer. Related products: Medication-Assisted Treatment of Opioid Use Disorder: Pocket Guide A Shared Burden: The Military and Civilian Consequences of Army Pain Management Since 2001 Click our Alcoholism, Smoking & Substance Abuse collection to find more resources on this topic.

 **Ergonomics in the Automotive Design Process** Vivek D. Bhise,2016-04-19 The auto industry is facing tough competition and severe economic constraints. Their products need to be

designed right the first time with the right combinations of features that not only satisfy the customers but continually please and delight them by providing increased functionality, comfort, convenience, safety, and craftsmanship. Based on t

Discover tales of courage and bravery in is empowering ebook, Stories of Fearlessness: **Backup Activation Problem Of Office 2010 In Windows 8 1621.htm** . In a downloadable PDF format ( PDF Size: \*), this collection inspires and motivates. Download now to witness the indomitable spirit of those who dared to be brave.

#### **Table of Contents Backup Activation Problem Of Office 2010 In Windows 8 1621.htm**

- 1. Understanding the eBook Backup Activation Problem Of Office 2010 In Windows 8 1621.htm
	- The Rise of Digital Reading Backup Activation Problem Of Office 2010 In Windows 8 1621.htm
	- Advantages of eBooks Over Traditional Books
- 2. Identifying Backup Activation Problem Of

Office 2010 In Windows 8 1621.htm

- Exploring Different Genres
- Considering Fiction vs. Non-Fiction
- Determining Your Reading Goals
- 3. Choosing the Right eBook Platform
	- Popular eBook Platforms
	- Features to Look for in an Backup Activation Problem Of Office 2010 In Windows 8 1621.htm
	- User-Friendly Interface

**1621.htm** Backup Activation 4. Exploring eBook Recommendations from Backup Activation Problem Of Office 2010 In Windows 8 1621.htm Personalized Recommendations Backup Activation Problem Of Office 2010 In Windows 8 1621.htm User Reviews and Ratings Backup Activation Problem Of Office 2010 In Windows 8 1621.htm and Bestseller Lists 5. Accessing Backup Activation Problem Of Office 2010 In Windows 8 1621.htm Free and Paid eBooks Backup Activation Problem Of Office 2010 In Windows 8 1621.htm Public Domain eBooks Backup Activation Problem Of Office 2010 In Windows 8 1621.htm eBook Subscription **Services** Problem Of Office 2010 In Windows 8 1621.htm Budget-Friendly Options 6. Navigating Backup Activation Problem Of Office 2010 In Windows 8 1621.htm eBook Formats o ePub, PDF, MOBI, and More Backup Activation Problem Of Office 2010 In Windows 8 1621.htm Compatibility with **Devices** Backup Activation Problem Of Office 2010 In Windows 8 1621.htm Enhanced eBook Features 7. Enhancing Your Reading Experience Adjustable Fonts and Text Sizes of Backup Activation Problem Of Office 2010 In Windows 8 1621.htm  $\circ$  Highlighting and Note-Taking Backup Activation

Problem Of Office 2010 In Windows 8 1621.htm

- Interactive Elements Backup Activation Problem Of Office 2010 In Windows 8 1621.htm
- 8. Staying Engaged with Backup Activation Problem Of Office 2010 In Windows 8 1621.htm
	- o Joining Online Reading

**Communities** 

- Participating in Virtual Book Clubs
- Following Authors and Publishers Backup Activation Problem Of Office 2010 In Windows 8 1621.htm
- 9. Balancing eBooks and Physical Books Backup Activation Problem Of Office 2010 In Windows 8 1621.htm
	- Benefits of a Digital Library
	- Creating a Diverse Reading Collection Backup Activation

**1621.htm** Problem Of Office 2010 In Windows 8 1621.htm

- 10. Overcoming Reading Challenges
	- Dealing with Digital Eye Strain
	- $\circ$  Minimizing **Distractions**
	- Managing Screen Time
- 11. Cultivating a Reading Routine Backup Activation Problem Of Office 2010 In Windows 8 1621.htm
	- Setting Reading Goals Backup Activation Problem Of Office 2010 In Windows 8 1621.htm
	- Carving Out Dedicated Reading Time
- 12. Sourcing Reliable Information of Backup Activation Problem Of Office 2010 In Windows 8 1621.htm
	- Fact-Checking eBook Content of Backup Activation Problem Of Office

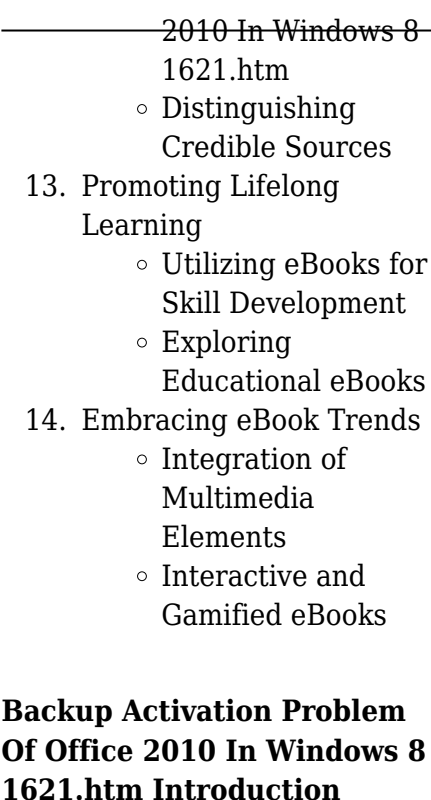

Free PDF Books and Manuals for Download: Unlocking Knowledge at Your Fingertips In todays fast-paced digital age, obtaining valuable knowledge has become easier than ever. Thanks to the internet, a vast array of books and manuals are now available for free download in PDF format. Whether you are a student, professional, or simply an avid reader, this treasure

**1621.htm** trove of downloadable resources offers a wealth of information, conveniently accessible anytime, anywhere. The advent of online libraries and platforms dedicated to sharing knowledge has revolutionized the way we consume information. No longer confined to physical libraries or bookstores, readers can now access an extensive collection of digital books and manuals with just a few clicks. These resources, available in PDF, Microsoft Word, and PowerPoint formats, cater to a wide range of interests, including literature, technology, science, history, and much more. One notable platform where you can explore and download free Backup Activation Problem Of Office 2010 In Windows 8 1621.htm PDF books and manuals is the internets largest free library. Hosted online, this catalog compiles a vast assortment of documents, making it a veritable goldmine of knowledge. With its easy-touse website interface and customizable PDF generator,

#### **Backup Activation Problem Of Office 2010 In Windows 8 1621.htm** readers to locate specific this platform offers a user-

friendly experience, allowing individuals to effortlessly navigate and access the information they seek. The availability of free PDF books and manuals on this platform demonstrates its commitment to democratizing education and empowering individuals with the tools needed to succeed in their chosen fields. It allows anyone, regardless of their background or financial limitations, to expand their horizons and gain insights from experts in various disciplines. One of the most significant advantages of downloading PDF books and manuals lies in their portability. Unlike physical copies, digital books can be stored and carried on a single device, such as a tablet or smartphone, saving valuable space and weight. This convenience makes it possible for readers to have their entire library at their fingertips, whether they are commuting, traveling, or simply enjoying a lazy afternoon at home. Additionally, digital files are easily searchable, enabling

information within seconds. With a few keystrokes, users can search for keywords, topics, or phrases, making research and finding relevant information a breeze. This efficiency saves time and effort, streamlining the learning process and allowing individuals to focus on extracting the information they need. Furthermore, the availability of free PDF books and manuals fosters a culture of continuous learning. By removing financial barriers, more people can access educational resources and pursue lifelong learning, contributing to personal growth and professional development. This democratization of knowledge promotes intellectual curiosity and empowers individuals to become lifelong learners, promoting progress and innovation in various fields. It is worth noting that while accessing free Backup Activation Problem Of Office 2010 In Windows 8 1621.htm PDF books and manuals is

convenient and cost-effective, it is vital to respect copyright laws and intellectual property rights. Platforms offering free downloads often operate within legal boundaries, ensuring that the materials they provide are either in the public domain or authorized for distribution. By adhering to copyright laws, users can enjoy the benefits of free access to knowledge while supporting the authors and publishers who make these resources available. In conclusion, the availability of Backup Activation Problem Of Office 2010 In Windows 8 1621.htm free PDF books and manuals for download has revolutionized the way we access and consume knowledge. With just a few clicks, individuals can explore a vast collection of resources across different disciplines, all free of charge. This accessibility empowers individuals to become lifelong learners, contributing to personal growth, professional development, and the advancement of society as a whole. So why not unlock a

**1621.htm** world of knowledge today? Start exploring the vast sea of free PDF books and manuals waiting to be discovered right at your fingertips.

#### **FAQs About Backup Activation Problem Of Office 2010 In Windows 8 1621.htm Books**

How do I know which eBook platform is the best for me? Finding the best eBook platform depends on your reading preferences and device compatibility. Research different platforms, read user reviews, and explore their features before making a choice. Are free eBooks of good quality? Yes, many reputable platforms offer high-quality free eBooks, including classics and public domain works. However, make sure to verify the source to ensure the eBook credibility. Can I read eBooks without an eReader? Absolutely! Most eBook platforms offer webbased readers or mobile apps that

# **Backup Activation Problem Of Office 2010 In Windows 8 1621.htm** Of Office 2010 In Windows 8

allow you to read eBooks on your computer, tablet, or smartphone. How do I avoid digital eye strain while reading eBooks? To prevent digital eye strain, take regular breaks, adjust the font size and background color, and ensure proper lighting while reading eBooks. What the advantage of interactive eBooks? Interactive eBooks incorporate multimedia elements, quizzes, and activities, enhancing the reader engagement and providing a more immersive learning experience. Backup Activation Problem Of Office 2010 In Windows 8 1621.htm is one of the best book in our library for free trial. We provide copy of Backup Activation Problem Of Office 2010 In Windows 8 1621.htm in digital format, so the resources that you find are reliable. There are also many Ebooks of related with Backup Activation Problem Of Office 2010 In Windows 8 1621.htm. Where to download Backup Activation Problem Of Office 2010 In Windows 8 1621.htm online for free? Are you looking for Backup Activation Problem

1621.htm PDF? This is definitely going to save you time and cash in something you should think about. If you trying to find then search around for online. Without a doubt there are numerous these available and many of them have the freedom. However without doubt you receive whatever you purchase. An alternate way to get ideas is always to check another Backup Activation Problem Of Office 2010 In Windows 8 1621.htm. This method for see exactly what may be included and adopt these ideas to your book. This site will almost certainly help you save time and effort, money and stress. If you are looking for free books then you really should consider finding to assist you try this. Several of Backup Activation Problem Of Office 2010 In Windows 8 1621.htm are for sale to free while some are payable. If you arent sure if the books you would like to download works with for usage along with your computer, it is possible to download free

#### **Backup Activation Problem Of Office 2010 In Windows 8 1621.htm** you are right to find our trials. The free guides make it

easy for someone to free access online library for download books to your device. You can get free download on free trial for lots of books categories. Our library is the biggest of these that have literally hundreds of thousands of different products categories represented. You will also see that there are specific sites catered to different product types or categories, brands or niches related with Backup Activation Problem Of Office 2010 In Windows 8 1621.htm. So depending on what exactly you are searching, you will be able to choose e books to suit your own need. Need to access completely for Campbell Biology Seventh Edition book? Access Ebook without any digging. And by having access to our ebook online or by storing it on your computer, you have convenient answers with Backup Activation Problem Of Office 2010 In Windows 8 1621.htm To get started finding Backup Activation Problem Of Office 2010 In Windows 8 1621.htm,

website which has a comprehensive collection of books online. Our library is the biggest of these that have literally hundreds of thousands of different products represented. You will also see that there are specific sites catered to different categories or niches related with Backup Activation Problem Of Office 2010 In Windows 8 1621.htm So depending on what exactly you are searching, you will be able tochoose ebook to suit your own need. Thank you for reading Backup Activation Problem Of Office 2010 In Windows 8 1621.htm. Maybe you have knowledge that, people have search numerous times for their favorite readings like this Backup Activation Problem Of Office 2010 In Windows 8 1621.htm, but end up in harmful downloads. Rather than reading a good book with a cup of coffee in the afternoon, instead they juggled with some harmful bugs inside their laptop. Backup Activation Problem Of Office 2010 In

Windows 8 1621.htm is available in our book collection an online access to it is set as public so you can download it instantly. Our digital library spans in multiple locations, allowing you to get the most less latency time to download any of our books like this one. Merely said, Backup Activation Problem Of Office 2010 In Windows 8 1621.htm is universally compatible with any devices to read.

#### **Backup Activation Problem Of Office 2010 In Windows 8 1621.htm :**

Een ongewoon gesprek met God, Neale Donald Walsch Een ongewoon gesprek met God (Paperback). Eén van de allergrootste bestsellers in de geschiedenis. In 1992 schreef Neale Donald Walsch ontevreden en... Ongewoon Gesprek Met God - Boeken Ongewoon Gesprek Met God (Paperback). De auteur beschrijft in dit boek de goede gesprekken die hij rechtstreeks met God gehad heeft. Ze gaan over de... EEN Ongewoon

**1621.htm** Gesprek Met GOD -Q&A Pooja Any way is God's way. God speaks to human consciousness through ways that are beyond limits. If the presence of Christ is the way for you, so be it, ... Een ongewoon gesprek met God: het boek dat je leven zal ... Een ongewoon gesprek met God: het boek dat je leven zal veranderen [Neale Donald Walsch] on Amazon.com. \*FREE\* shipping on qualifying offers. een ongewoon gesprek met - god - Het Onpersoonlijke Leven Andere boeken van Neale Donald Walsch, uitgegeven door. Kosmos-Z&K Uitgevers, Utrecht/Antwerpen: Het werkboek bij Een ongewoon gesprek met God. Een Ongewoon Gesprek Met God by Neale Donald Walsch VAN DAG TOT DAG - Meditaties uit Een ongewoon gesprek met God. by Walsch, Neale Donald and a great selection of related books, art and collectibles ... Een ongewoon gesprek met God (Storytel Luisterboek) Conversations With God : An Uncommon Dialogue (Book 2)

God and Neale have a conversation about the Catholic Church, about how committing venial sins sent one to Purgatory and how an unbaptized child went to Limbo. Gesprekken met God Het eerste deel van de 'Gesprekken met God'-serie, Een ongewoon gesprek met God, werd in 1995 uitgebracht. Aanleiding bewerken. In een interview met Larry ... Een ongewoon gesprek met God - Neale Donald Walsch Specificaties · Auteur: Neale Donald Walsch · Uitgever: VBK Media · ISBN: 9789021593814 · Bindwijze: Paperback · Aantal Pagina's: 208 · Rubriek: Spiritualiteit ... Sony Ericsson VH310 User Manual View and Download Sony Ericsson VH310 user manual online. VH310 headsets pdf manual download. User guide This User guide focuses on use with a Sony Ericsson mobile phone. Charging the headset. Before using the VH310 for the first time, you need to charge it with ... DDA-2024 Bluetooth Headset User Manual ... - FCC ID Bluetooth Headset 08 user

**1621.htm** manual details for FCC ID PY7DDA-2024 made by Sony Mobile Communications Inc. Document Includes User Manual VH310\_Gorkim\_UG.book. Handsfree VH310 | PDF - Scribd Sony Ericsson VH310 This User guide is published by Sony Ericsson Mobile Communications AB, without any warranty. Improvements and changes to this User ... Sony Ericsson Bluetooth Headset VH310 The Sony Ericsson VH310 is ideal for long conversations or a day full of hands-on tasks. - Sony Ericsson Bluetooth Headset VH310. Sony Ericsson VH310 Bluetooth Headset Black NEW Sony Ericsson VH310 Bluetooth Headset; AC charger; Quick start guide. Specifications. Availability: Usually Ships within 1-2 business days. Condition: New ... VH410 - User guide The VH410 Bluetooth™ Handsfree can be connected to any Bluetooth™ compatible device that supports the headset. This User guide focuses on use with a Sony.

#### **Backup Activation Problem Of Office 2010 In Windows 8 1621.htm** TH560B Telehandler Service Sony Ericsson intros T715 Repair Workshop Manual Nov

slider, VH310 Bluetooth headset Jun 25, 2009 — The newly announced slider features a 3.2 megapixel camera with "photo light" (don't call it a flash), sunlightviewable 2.2-inch QVGA display, ... Sony Ericsson Bluetooth Headset VH-310 by Dave Lim ... VH-310. Caterpillar Cat TH360B and TH560B Telehandler Service ... Jul 1, 2021 — Refer to Operation and Maintenance Manual, & quot: Battery Disconnect Switch (if equipped) & quot: Alternator -Remove and Install Removal ... Operation and Maintenance Manual Jul 14, 2006 — TH360B Telehandler. S/N TBH00100 & After. Keep this manual with ... Maintenance Manual, "Caterpillar Approved Work. Tools" for additional ... Caterpillar cat th360 b and th560b telehandler service ... Sep 4, 2020 — Refer to Operation and Maintenance Manual, "Battery Disconnect Switch (if equipped)". Alternator - Remove and Install Removal Procedure Start By ...

2, 2017 — Caterpillar Cat TH360B & amp; TH560B Telehandler Service Repair Workshop Manual. PDF Service Manual Download Link: More other Manuals please ... Caterpillar Cat TH360B TH560B Telehandler Service ... Service Manual Contents 2.Torque Specifications 3.Engine Disassembly and Assembly 4.Power Train Systems Operation, Testing & Adjusting ... caterpillar cat th360b th560b telehandler service repair ... Aug 2, 2016 — Aug 3, 2016 - CATERPILLAR CAT TH360B TH560B TELEHANDLER SERVICE REPAIR WORKSHOP MANUAL DOWNLOAD Complete download Caterpillar CAT TH360B TH. Caterpillar Cat TH360B TH560B Telehandler Service ... The Caterpillar Cat TH360B TH560B Telehandler Service Repair Manual includes detailed info, diagrams, actual genuine image pictures as well as schemes, which ... Complete Service Repair Manual for Caterpillar Cat TH360B This is

**1621.htm**

a comprehensive service and repair manual for Caterpillar Cat TH360B TH560B Telehandler. It contains detailed instructions and stepby-step procedures ... Cat Telehandler Th360b Service Manual | PDF | Screw Cat Telehandler Th360b Service Manual. Full download: http://manualplace.com/downlo ad/cat-telehandler-th360bservice-manual/. TH360B & TH560B. Complete Service Repair Manual for Caterpillar Cat ... - eBay Complete Service Repair Manual for Caterpillar Cat TH360B TH560B Telehandler | Business, Office & Industrial, Agriculture/Farming. Equipment Parts ... Best Sellers - Books :: [what are the rhetorical](http://www.forumswindows8.com/form-library/book-search/?k=What_Are_The_Rhetorical_Strategies.pdf) [strategies](http://www.forumswindows8.com/form-library/book-search/?k=What_Are_The_Rhetorical_Strategies.pdf) [war of the worlds 1953](http://www.forumswindows8.com/form-library/book-search/?k=War_Of_The_Worlds_1953.pdf) [ways to make a relationship](http://www.forumswindows8.com/form-library/book-search/?k=Ways_To_Make_A_Relationship_Stronger.pdf) [stronger](http://www.forumswindows8.com/form-library/book-search/?k=Ways_To_Make_A_Relationship_Stronger.pdf) [what a trip amber brown](http://www.forumswindows8.com/form-library/book-search/?k=What-A-Trip-Amber-Brown.pdf) [weight loss diet for dogs](http://www.forumswindows8.com/form-library/book-search/?k=weight-loss-diet-for-dogs.pdf) [vw transporter t5 workshop](http://www.forumswindows8.com/form-library/book-search/?k=Vw-Transporter-T5-Workshop-Manual.pdf) [manual](http://www.forumswindows8.com/form-library/book-search/?k=Vw-Transporter-T5-Workshop-Manual.pdf) [what are baby koalas called](http://www.forumswindows8.com/form-library/book-search/?k=What_Are_Baby_Koalas_Called.pdf) [water treatment plant operator](http://www.forumswindows8.com/form-library/book-search/?k=water_treatment_plant_operator_study_guide.pdf) [study guide](http://www.forumswindows8.com/form-library/book-search/?k=water_treatment_plant_operator_study_guide.pdf) [warren buffett stock portfolio](http://www.forumswindows8.com/form-library/book-search/?k=warren_buffett_stock_portfolio_2014.pdf) [2014](http://www.forumswindows8.com/form-library/book-search/?k=warren_buffett_stock_portfolio_2014.pdf) [what are some careers in](http://www.forumswindows8.com/form-library/book-search/?k=what_are_some_careers_in_science.pdf) [science](http://www.forumswindows8.com/form-library/book-search/?k=what_are_some_careers_in_science.pdf)